## **Win32® , COM, And ActiveX™**

**Cameron Ferroni Group Program Manager Desktop And Business Systems Division Microsoft Corporation**

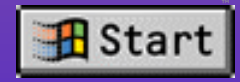

#### **The Internet**

**Example 12 Ubiquitous connectivity No need to worry about modems, network protocols Applications don't have to be standalone any longer Web is the standard UI metaphor** 

#### **Activate Your Application**

**Connecting Win32® applications to the Internet Example 2018 Connecting OLE applications to the Internet**

**Writing new applications for distributed computing and the Internet**

#### **Demo - FTP Support**

**Example 10 Following the Use Wininet.dll to add FTP support - simple API <u>Ford</u> and save images on a global server Application "publishes" data in native format**

#### **Along Comes The Web**

**Put a UI on top of the Internet Browsers everywhere HTML documents as simple front ends PERL, CGI, ISAPI, on the back end Great for documents, people want more** 

#### **Demo - Document Access**

**Access FAQ from Help menu Property Help information Publish information in one common format**

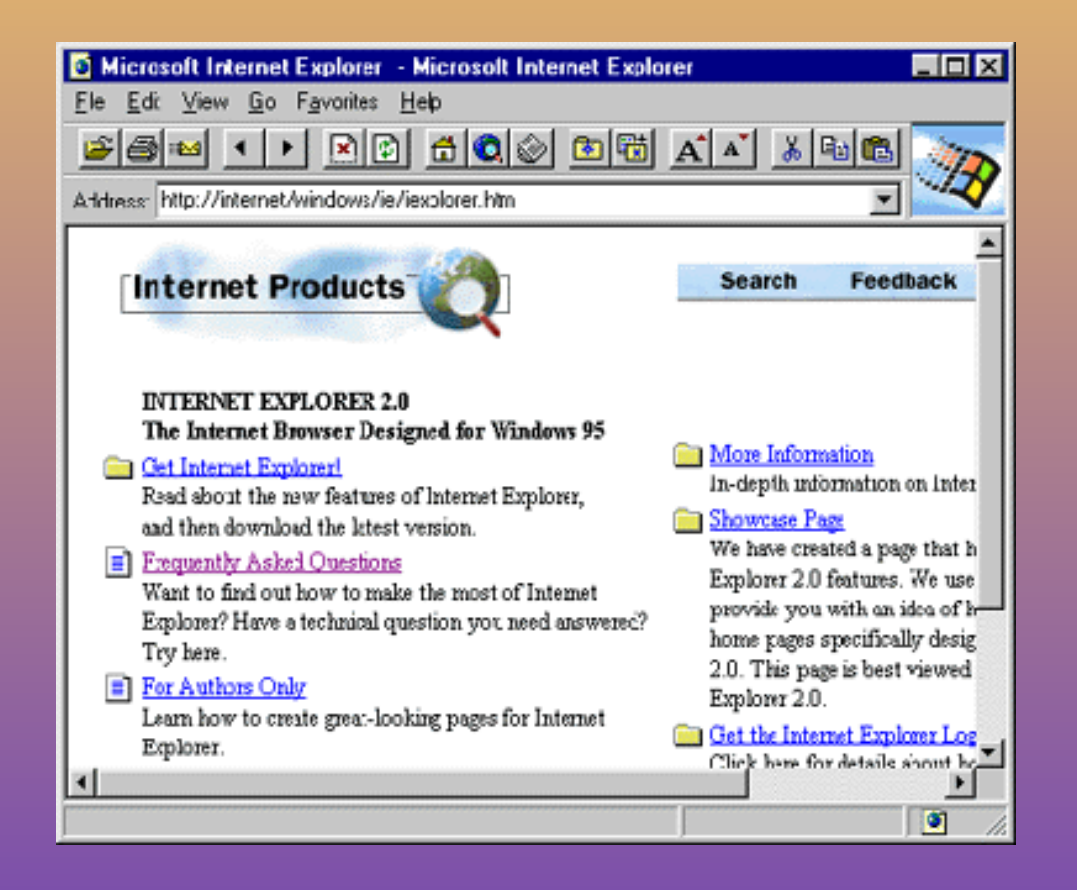

**ShellExecute(…, "open", "http://www.msn.com", …)**

#### **ActiveX Controls Reusable, programmable objects**

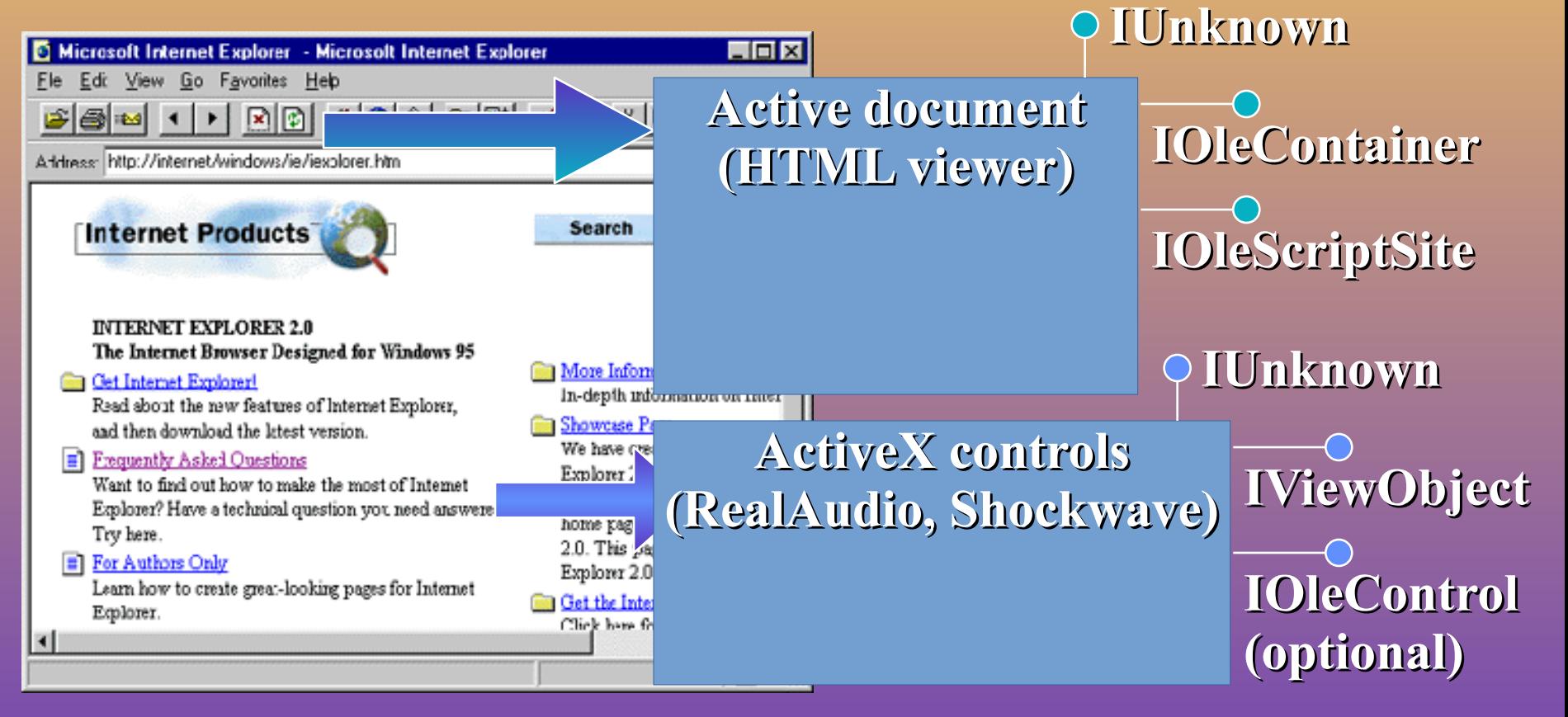

**Network services (URL moniker)**

#### **ActiveX Controls**

**Embed controls easily into any container Add to a Visual C++® dialog box with zero code Example 20 any ActiveX control, Internet- enabled or otherwise**

#### **Active Documents**

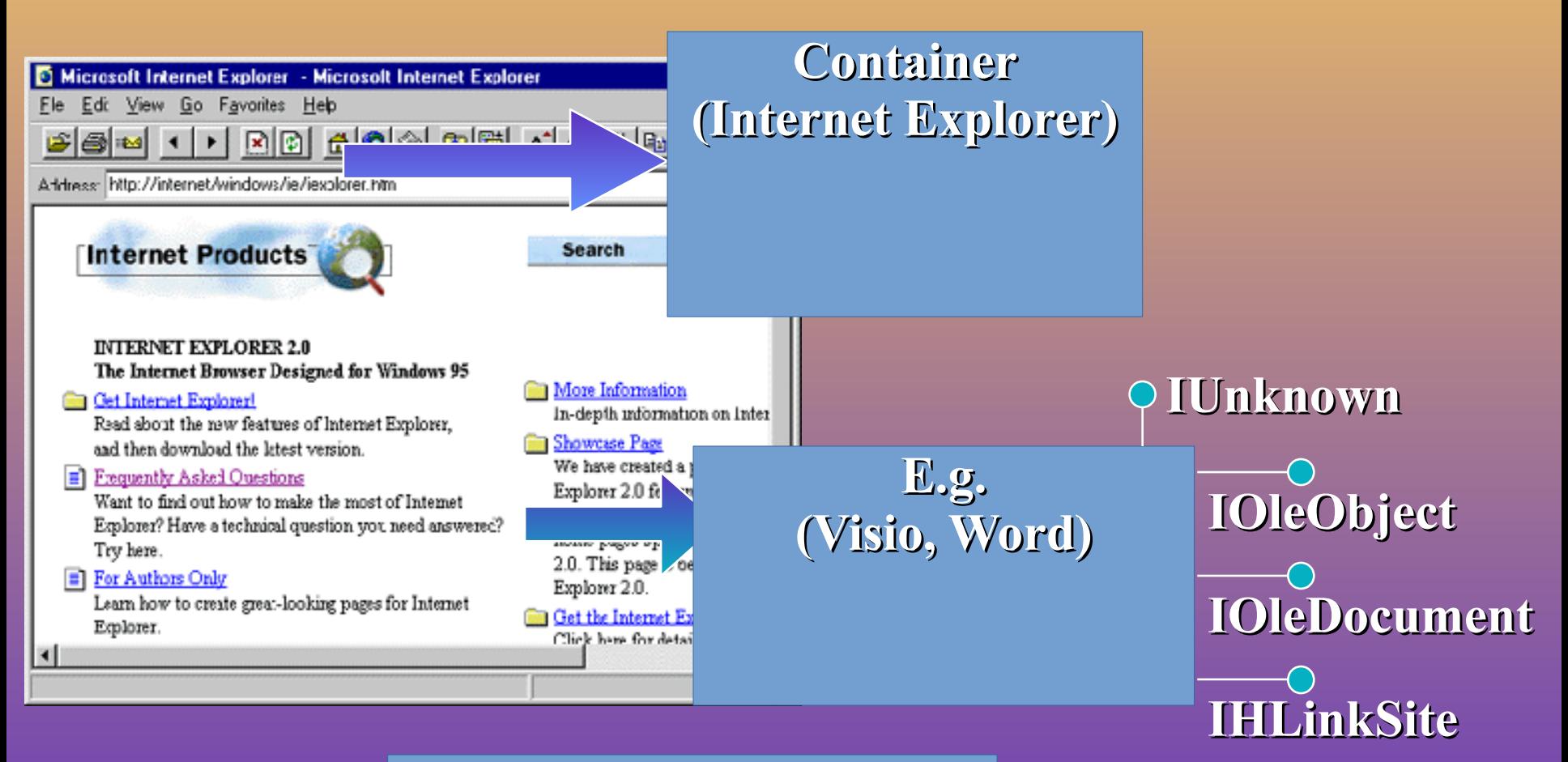

**Network services (URL moniker)**

#### **Demo - Document Object**

**Existing application, existing file format Integrate seamlessly with the browser and the shell Easy navigation Add three interfaces if you are an InProc server** 

#### **The Protocols - Today**

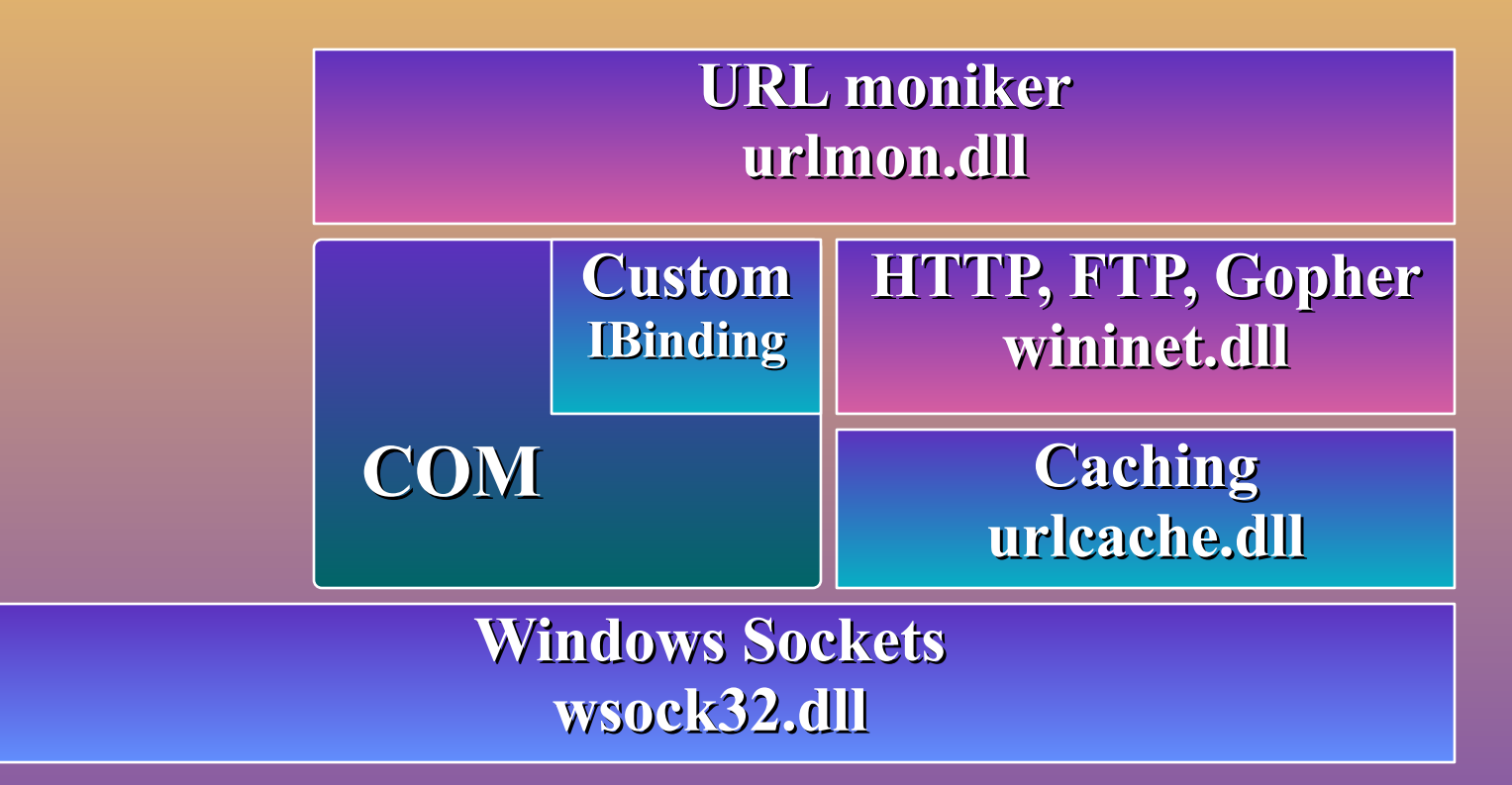

**ELTTP** is effectively one-way communication **Use Windows® Sockets to stream the data Smart clients, smart servers RealAudio, OnLive** 

#### **The Protocols - Tomorrow**

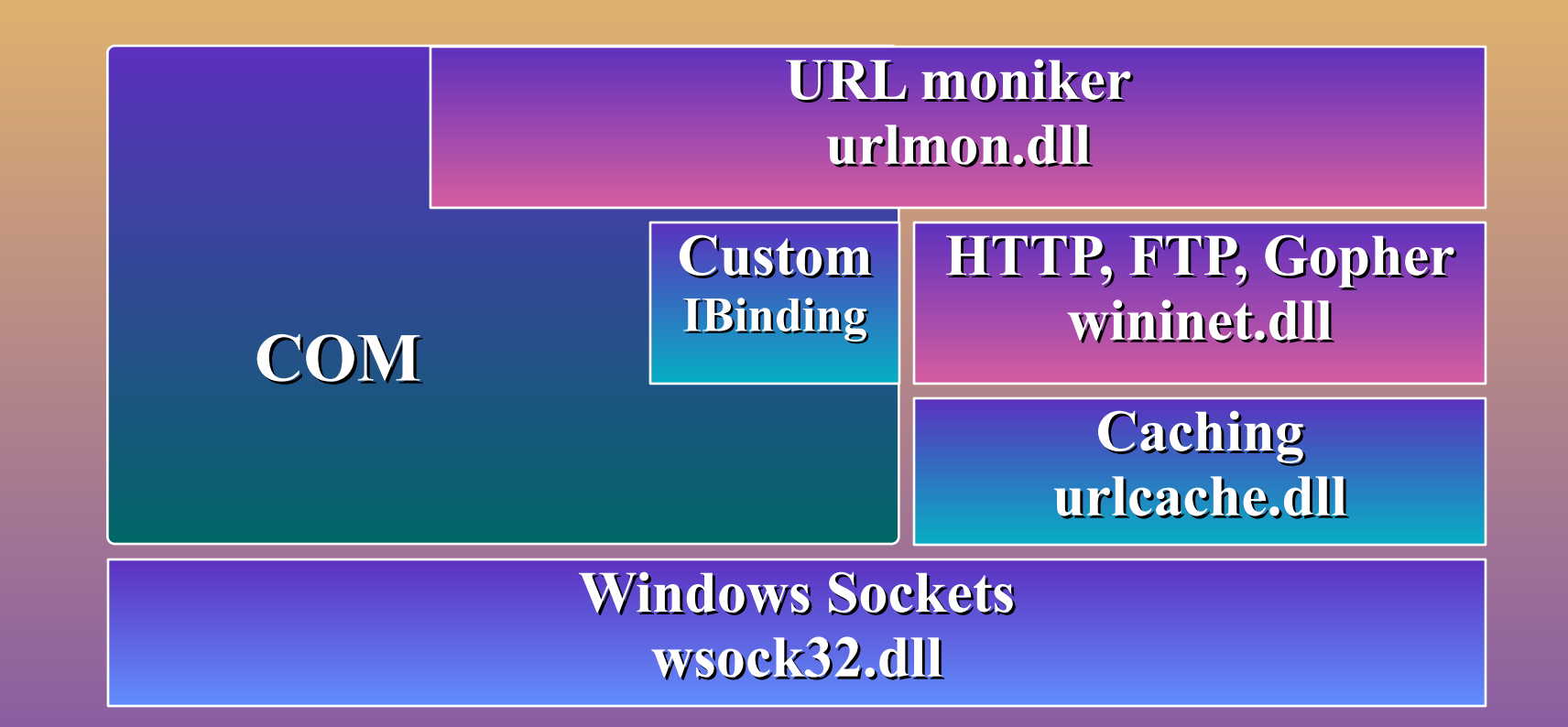

**WE Use COM interfaces directly from your application**

#### **Distributed COM Leverage**

**Existing skill set Existing tools Programmability** *<u>Data</u>* marshaling **Security Robustness** 

#### **Existing Investment**

**Any service you wrote to run out-of- process now works across the network Any existing 32-bit COM application just works with Distributed COM Any EXE generated with Visual Basic® 4.0 just works with Distributed COM Any MFC-generated OLE application just works with Distributed COM**

#### **Where Does ActiveX Fit In?**

**Example 2018 12:45 The Example 2018 2018 12:45 The Client can be either an active document, or an ActiveX Control**

**For document objects:** 

**A reference to the remote COM object can be returned as part of the document data WE User can be asked for the name of the service to join**

**For ActiveX Controls:** 

**ActiveX Control "binds" to URL moniker which returns a reference to the remote object**

#### **How It Works**

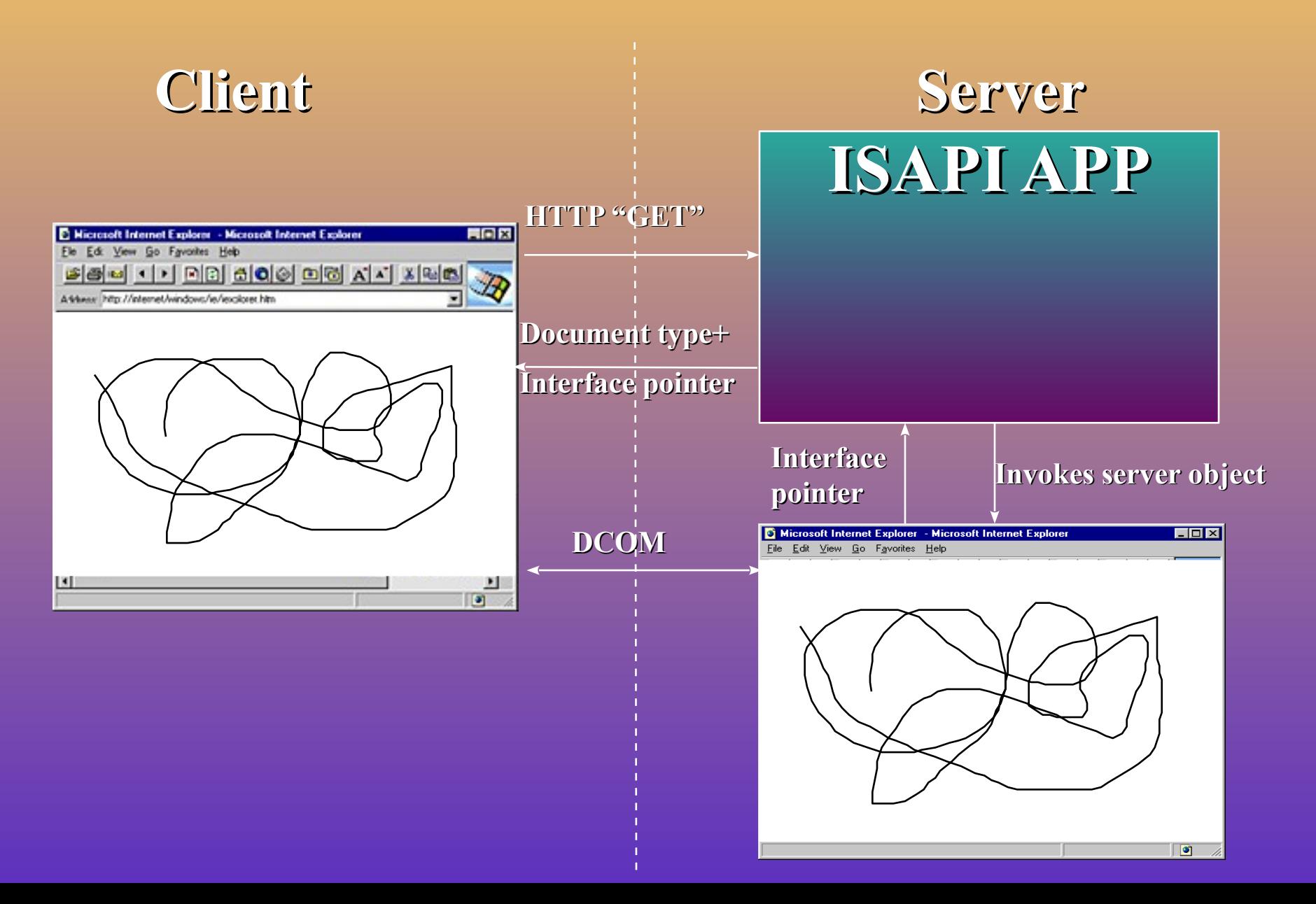

### **Demo - Scribble Object On The Server**

**In fact, the scribble control is on the server Exposes the same methods as the client When client draws, it calls the AddStroke method on the server object**

# **DCOM**Microsoft Internet Explorer - Microsoft Inte  $\overline{\Box}$ olxi  $\mathbf{E}[\mathbf{E}[\mathbf{E}]\mathbf{I}[\mathbf{I}]\mathbf{E}[\mathbf{E}]\mathbf{E}[\mathbf{E}[\mathbf{E}]\mathbf{E}[\mathbf{E}]\mathbf{E}[\mathbf{E}]\mathbf{I}]$  $\lambda$  b  $\alpha$ **Client**

**Server**

#### **And Beyond**

**Now you can easily write truly high-performance, stable, custom active applications Groupware applications Multiple people working on the same document at the same time**

#### **Demo - Multiuser Scribble**

**Example HTTP to browse to the document ISAPI** application **returns interface pointers Server keeps track of who else is participating**

#### **Server**

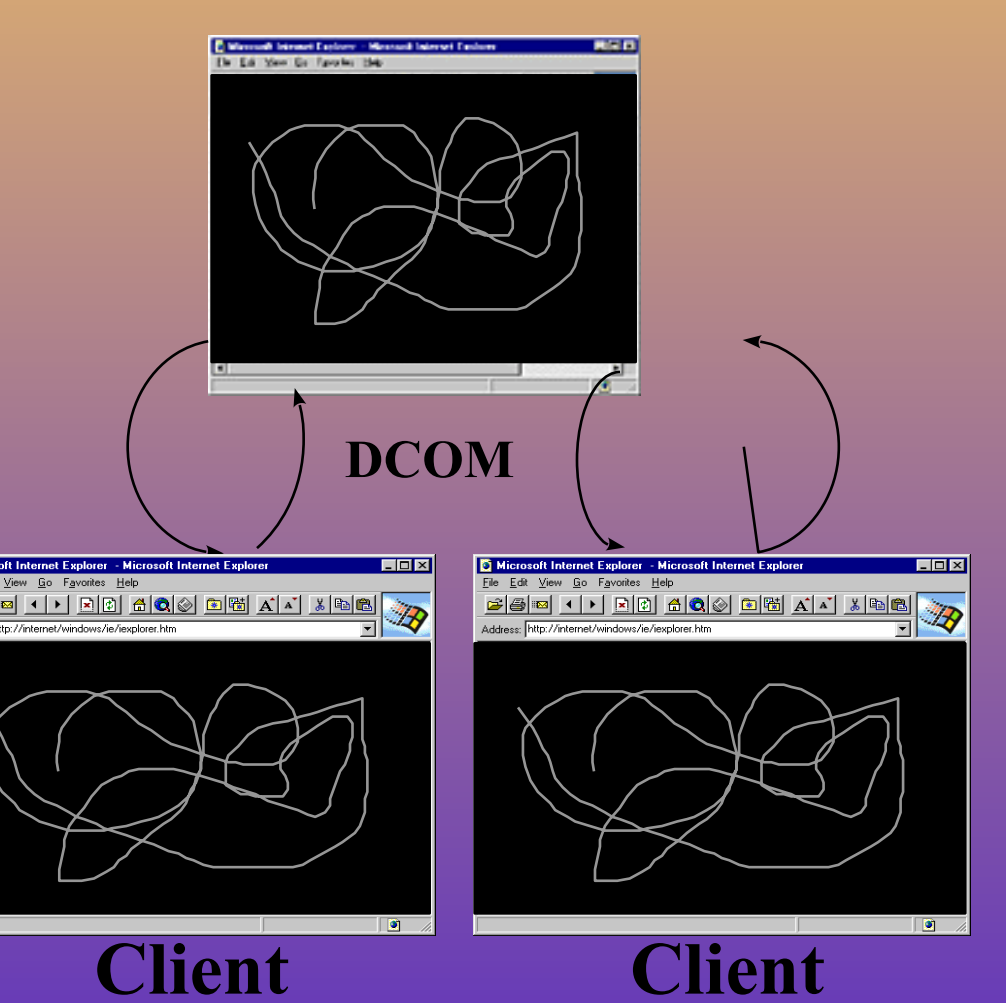

#### **Making The Application Distributed**

**Example 5 interfaces for the network Internet: high-latency, low-bandwidth Intranet: low-latency, high-bandwidth Choosing topology Peer-to-peer Client/server Server may handle keeping the clients in sync, resource locking, global operations, thread safety, etc. ENCIENT may handle local data, local operations** 

**As simple or as sophisticated as you need!** 

#### **Availability**

**Exampled COM is on the PDC CD for Windows NT™ 4.0 Beta 1 Available in Windows NT 4.0 Beta 2 - 4/96 Beta available for Windows 95 by Q2 '96 Example ONE over HTTP Beta by Q2 '96** 

#### **Take-Away**

**Easy to enable your application By doing COM you are already there EXAMPLE 18 OPPORTUNITY NOW in the document world**

**There is room for even greater innovation in the application space**

# Meresoir

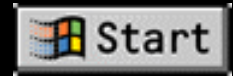